# **ZAPYTANIE OFERTOWE 6/2022/ZP ZAKUP MONITORÓW INTERAKTYWNYCH PRZEZ ZESPOŁU SZKÓŁ W RZEPINIE 3.06. 2022 r.**

#### **I ZAMAWIAJĄCY**:

Gmina Rzepin Plac Ratuszowy 1 69-110 Rzepin NIP: 5981640870

w imieniu której działa Zespół Szkół w Rzepinie (odbiorca) ul. Wojska Polskiego 28 i 30 69-110 Rzepin

#### **II OPIS PRZEDMIOTU ZAMÓWIENIA**

Zapraszamy do złożenia oferty na zakup **trzech** monitorów interaktywnych o przekątnej **75 cali.**

zgodnie z poniższym opisem, który określa minimalne oczekiwane parametry jakościowe oraz wymagany standard. Przygotowana oferta powinna uwzględniać koszty transportu, montażu wraz z elementami niezbędnymi do montażu i ewentualne inne koszty związane z realizacją zamówienia. W przypadku usterki Wykonawca własnym staraniem i na swój koszt dokona odbioru wadliwego przedmiotu umowy od Zamawiającego oraz dostarczy pełnowartościowy towar do Zespołu Szkół w Rzepinie.

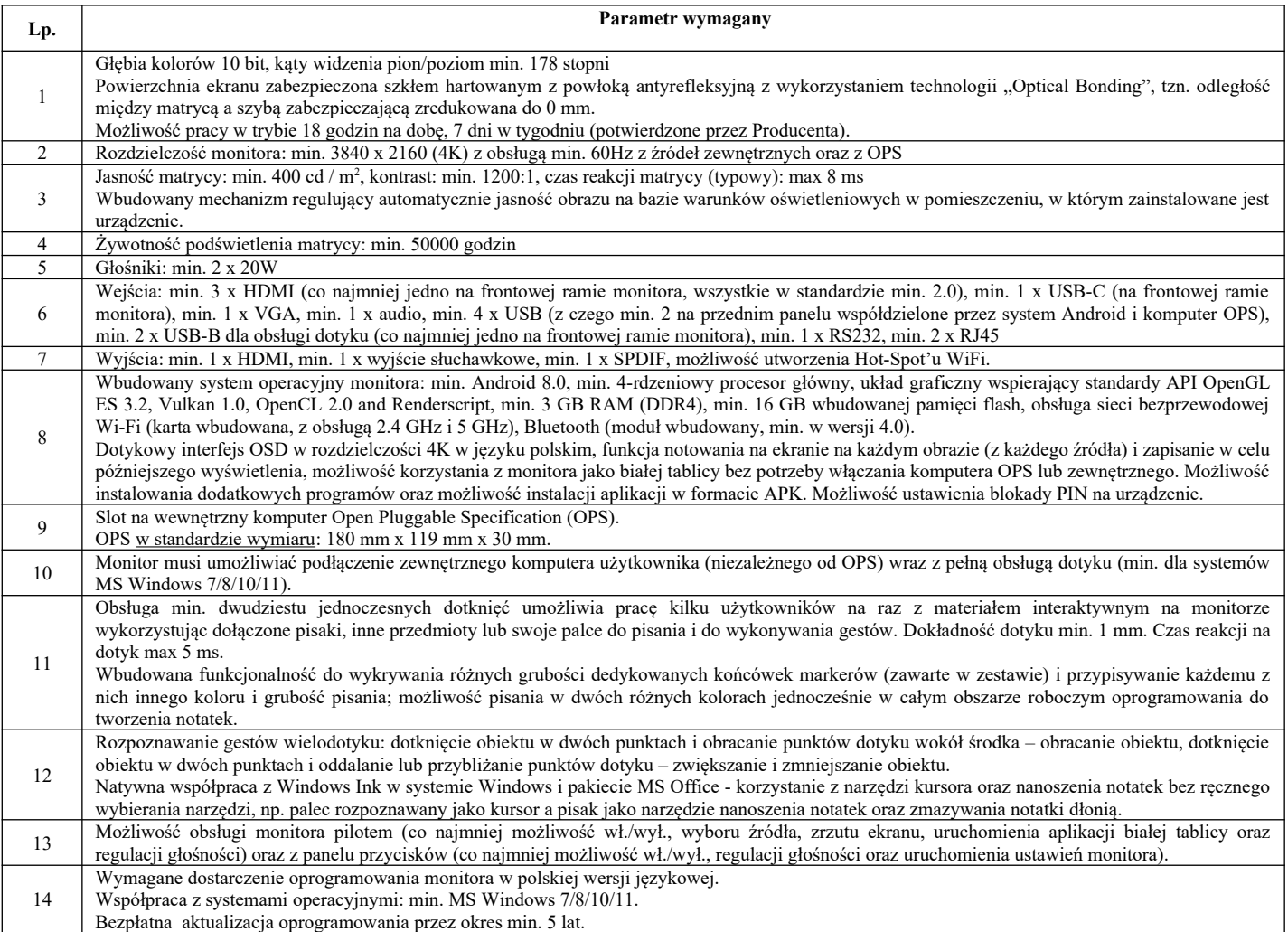

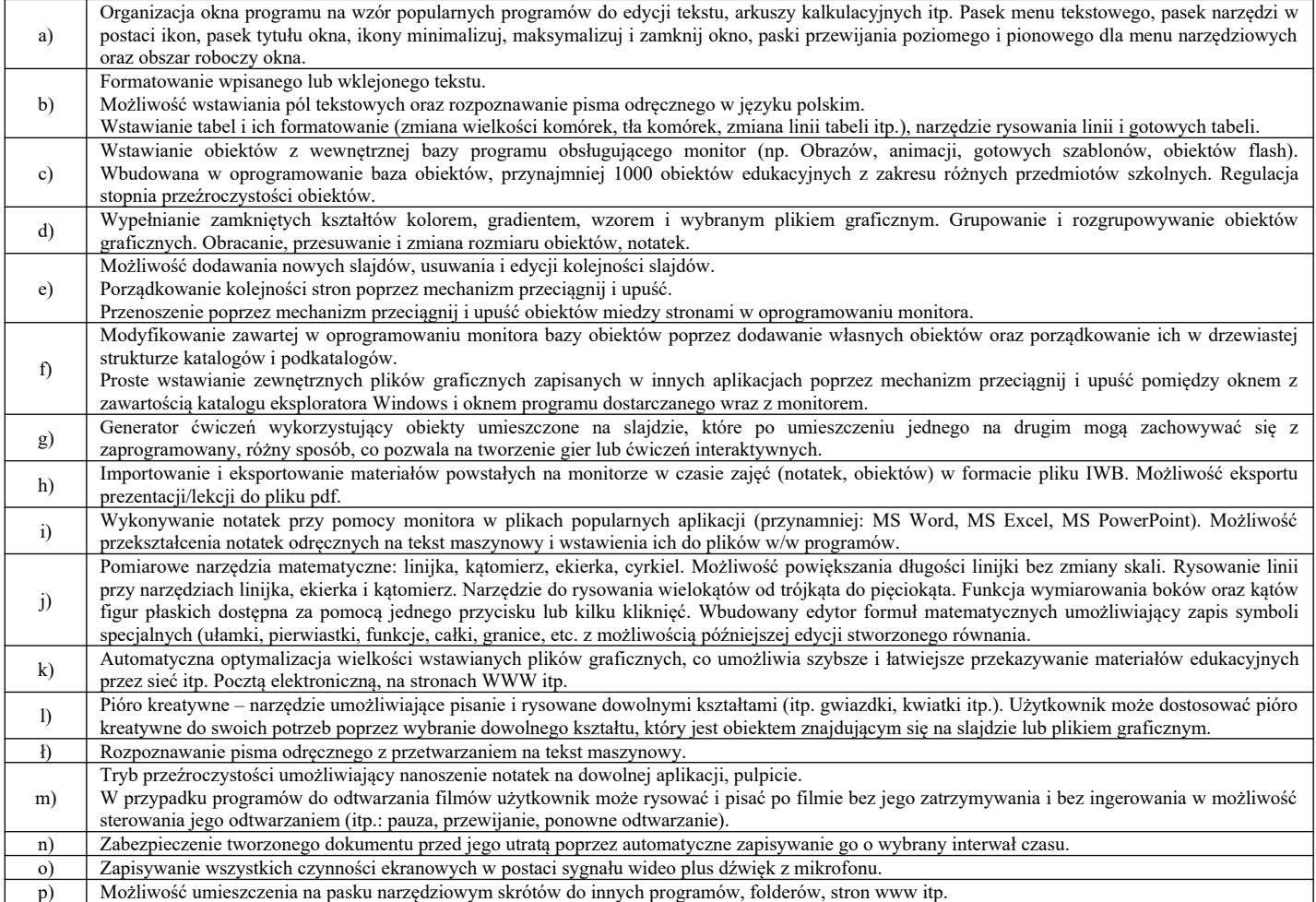

# **III TERMIN WYKONANIA ZAMÓWIENIA**

Termin wykonania zamówienia: **do 30 września 2022 r.**

#### **IV WARUNKI REALIZACJI ZAMÓWIENIA**

Płatność nastąpi w terminie **14 dni** po dostarczeniu w/w przedmiotu zamówienia zgodnie z opisem przedmiotu zamówienia oraz prawidłowo wystawionej fakturze VAT.

#### **V OSOBA DO KONTAKTU**

Zastępca dyrektora ZS w Rzepinie – Elżbieta Kołosza Tel. 661 958 324 lub 95 7596 348 Mail: [eko965@wp.pl](mailto:eko965@wp.pl)

#### **VI OPIS SPOSOBU PRZYGOTOWANIA OFERTY**

1.Wykonawca może złożyć tylko jedną ofertę.

2.Treść oferty musi odpowiadać treści zapytania ofertowego.

3.Przed upływem terminu składania ofert, Wykonawca może wprowadzić zmiany do złożonej oferty lub ją wycofać. Zmiany w ofercie lub jej wycofanie winny być doręczone Zamawiającemu na piśmie pod rygorem nieważności przed upływem terminu składania ofert.

4.Oferta musi zawierać cenę brutto przedmiotu zamówienia obejmującą wszystkie elementy zamówienia określone w zapytaniu ofertowym.

5.Oferowana cena powinna zawierać wszelkie koszty związane z realizacją zamówienia.

6.Wszelkie koszty wynikłe w trakcie realizacji zamówienia i nieprzewidziane w złożonej ofercie obciążają Wykonawcę.

### **VII TERMIN I SPOSÓB I SPOSÓB ZŁOŻENIA OFERTY PRZEZ WYKONAWCĘ**

1.Ofertę należy złożyć w siedzibie Zespołu Szkół w Rzepinie lub drogą elektroniczną na adres [eko1965@wp.pl](mailto:eko1965@wp.pl). Proszę o wpisanie w tytule wiadomości: **MONITORY INTERAKTYWNE**

2.Termin złożenia oferty: **21 czerwca do godziny 15.00**.

3.Za termin złożenia oferty przyjęty będzie dzień i godzina otrzymania oferty przez Zamawiającego. 4.Oferty złożone po terminie nie będą rozpatrywane.

### **VIII OPIS SPOSOBU OBLICZANIA CENY**

1.Cena ofertowa jest ceną, za którą Wykonawca zobowiązuje się do wykonania przedmiotu zamówienia łącznie z podatkiem VAT naliczonym zgodnie z obowiązującymi przepisami w tym zakresie.

2.Cena ofertowa musi zawierać wszystkie koszty związane z prawidłową realizacją zamówienia zgodnie z opisem przedmiotu zamówienia, w tym **koszty dostawy.**

3.Cena ofertowa musi być wyrażona w złotych polskich i zaokrąglona do dwóch miejsc po przecinku.

#### **IX SKŁADANIE OFERT DODATKOWYCH**

1.Jeżeli w postępowaniu o udzielenie zamówienia, w którym jedynym kryterium oceny ofert jest cena, nie można dokonać wyboru oferty najkorzystniejszej ze względu na to, że zostały złożone oferty o takiej samej cenie, Zamawiający wzywa Wykonawców, którzy złożyli te oferty, do złożenia w terminie określonym przez Zamawiającego ofert dodatkowych.

2.Wykonawcy, składając oferty dodatkowe nie mogą zaoferować cen wyższych niż zaoferowane w złożonych ofertach.

### **X OKOLICZNOŚCI, W KTÓRYCH OFERTA NIE PODLEGA ROZPATRZENIU**

1.Treść oferty nie odpowiada treści zapytania ofertowego.

2.Jest nieważna na podstawie odrębnych przepisów.

3.Jeżeli Wykonawca złożył więcej niż jedną ofertę w postępowaniu.

### **XI PODSTAWA NIEUDZIELENIA ZAMÓWIENIA**

1.Nie złożono żadnej oferty podlegającej rozpatrzeniu.

2.Cena najkorzystniejszej oferty lub oferta z najniższą ceną przewyższa kwotę, którą Zamawiający zamierza przeznaczyć na sfinansowanie zamówienia, chyba, że Zamawiający może zwiększyć tę kwotę do ceny najkorzystniejszej oferty.

3.W przypadku, o którym mowa w punkcie IX, zostały złożone oferty dodatkowe o takiej samej cenie.

4.Wystąpiła istotna zmiana okoliczności powodująca, że prowadzenie postępowania lub wykonanie zamówienia nie leży w interesie publicznym, czego nie można było wcześniej przewidzieć.

5.Postępowanie obarczone jest niemożliwą do usunięcia wadą uniemożliwiającą zawarcie niepodlegającej unieważnieniu umowy w sprawie zamówienia publicznego.

6.Zamawiający zastrzega sobie prawo do unieważnienia postępowania bez podania przyczyny.

#### **XIII INFORMACJE DODATKOWE**

1.Zamawiający zastrzega sobie prawo sprawdzenia w toku badania i oceny ofert wiarygodności przedstawionych przez Wykonawców informacji zawartych w ofercie.

2.Zamawiający wykluczy z postępowania Wykonawców, co do których wskutek sprawdzenia wiarygodności ofert poweźmie informację o zawarciu w złożonej ofercie danych niezgodnych z prawdą.

3.Ofertę wykonawcy wykluczonego z postępowania uznaje się za odrzuconą.

4.Zamawiający bierze pod uwagę wyłącznie oferty przesłane na wskazany adres.

5.Informacja o wyborze najkorzystniejszej oferty zostanie przekazana wybranemu Wykonawcy.

6.Powiadomieni zostaną również Oferenci, którzy złożyli oferty w danym postępowaniu o udzielenie zamówienia (drogą elektroniczną lub telefonicznie).

7. Dostarczony asortyment musi posiadać oznakowanie CE i stosowne atesty. Oferent zobowiązany jest przedłożyć je Zamawiającemu najpóźniej w dniu podpisania końcowego protokołu odbioru po zamontowaniu.

8.Dostarczony Zamawiającemu przedmiot zamówienia będzie fabrycznie nowy, wolny od wad fizycznych i prawnych, oryginalnie zapakowany.

9.Monitor będzie skonfigurowany z komputerem oraz będzie zainstalowane i zaktywowane oprogramowanie.

10. Wykonawca jest odpowiedzialny za wszelkie wady fizyczne oferowanego przedmiotu zamówienia i zobowiązuje się do natychmiastowej wymiany towaru na towar wolny od wad, podobnie jak w przypadku stwierdzenia niezgodności dostarczonego przedmiotu zamówienia z opisem przedmiotu zamówienia. 11.Minimalny okres gwarancji 3 lata świadczony na miejscu instalacji.

12. Wykonawca zapewnia serwis pogwarancyjny.

13. Do zapytania ofertowego musi być dołączony opis techniczny przedmiotu zamówienia.

Załączniki:

1. Formularz oferty

 *Załącznik 1*

# **Zamawiający: Zespół Szkół w Rzepinie F O R M U L A R Z O F E R T O W Y**

1. Dane wykonawcy:

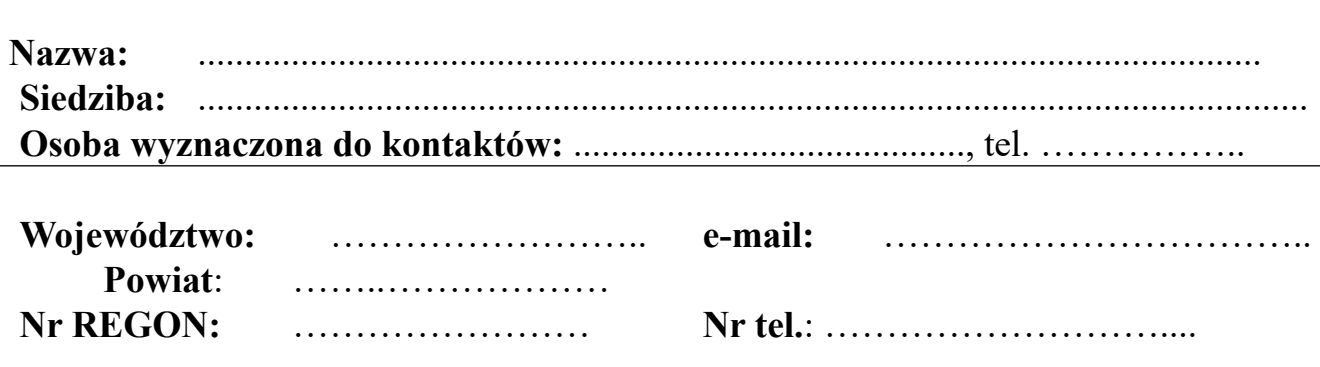

**1.Oferujemy wykonanie całości przedmiotu zamówienia określonego w zapytaniu ofertowym "ZAKUP MONITORÓW INTERAKTYWNYCH PRZEZ ZESPÓŁ SZKÓŁ W RZEPINIE".**

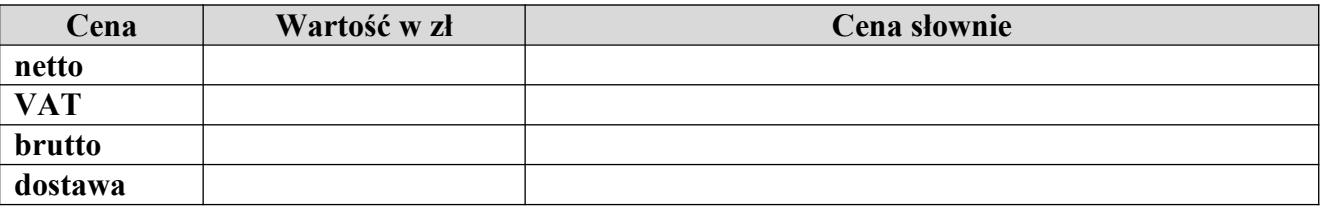

**2.Gwarancja** na asortyment:

……………………………………………………………………………

**3.Oświadczam/y, że** zapoznałem/am/liśmy się z treścią zapytania ofertowego wraz i nie wnoszę/simy do niego zastrzeżeń;

**4. Udzielam/y gwarancji** na monitor interaktywny na okres ……………………………………

**5.Oświadczam/y, że akceptujemy wskazany przez Zmawiającego termin płatności tj.** do **14** dni od daty doręczenia faktury Zamawiającemu, przelewem na rachunek bankowy Wykonawcy wskazany w fakturze. **6**.Do niniejszej oferty załączam/y następujące dokumenty, które stanowią jej integralną część:

**- dane techniczne oferowanego monitora interaktywnego,**

-………………………………………………………….

Prawdziwość powyższych danych potwierdzam/y własnoręcznym podpisem, świadom/i odpowiedzialności karnej wynikającej z art. 297 Kodeksu Karnego za przedłożenie nierzetelnego lub poświadczającego nieprawdę oświadczenia.

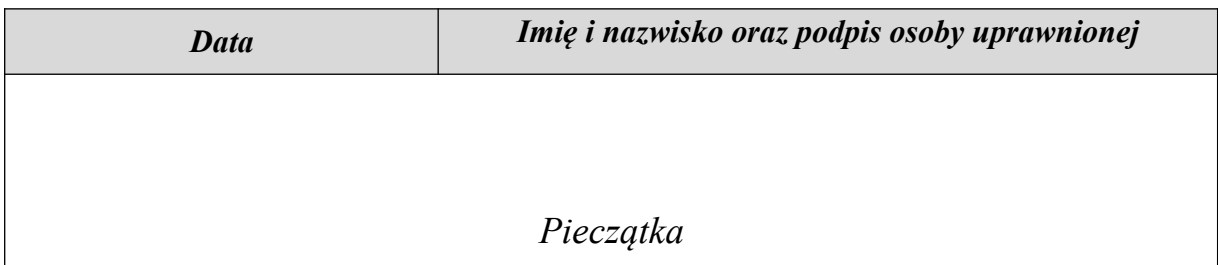